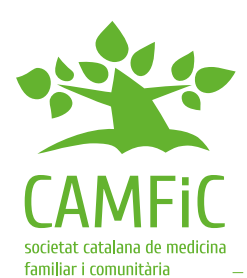

# **Consulta de salud por Internet (eConsulta)**

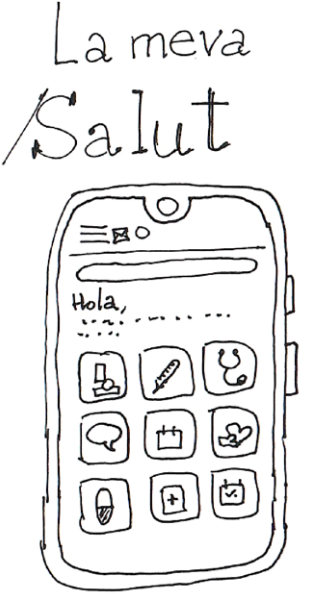

El espacio personal de salud digital **"La meva Salut"** le permite acceder a un entorno virtual donde consultar sus informes médicos, los resultados de pruebas, los diagnósticos, su medicación y las visitas programadas.

Se accede mediante su identificación y contraseña desde la página web, o bien descargando la app.

Además de otros

servicios, como solicitar una visita con profesionales de atención primaria, también puede acceder a servicios de atención no presencial, como la **eConsulta**, que permite realizar consultas sanitarias a profesionales de la salud, realizar trámites y enviar documentos.

## **Confíe en su profesional de referencia**

Las consultas con intercambio de mensajes escritos son más efectivas si la relación entre paciente y médica o médico ya está establecida. Si todavía no conoce a su profesional de referencia o todavía no han comentado este tipo de consulta, es preferible hablarlo antes en una visita presencial.

#### **Prepare antes su consulta y sea conciso**

Anote los detalles relevantes antes de hacer la consulta electrónica para no olvidarse de ninguno y ser conciso. El mensaje tiene que ser claro, corto y directo, como por ejemplo, una pregunta que desea que el profesional le responda.

**Utilice la consulta electrónica solo para situaciones que puedan esperar y que no sean urgentes.**

No utilice la eConsulta para urgencias, ni cuando necesite una respuesta inmediata. Para emergencias llame al 061 o al 112. Para las consultas urgentes llame o acuda a su centro de atención primaria de 8 a 20 h.

La eConsulta puede tardar días en ser atendida. El programa le indicará la fecha prevista de respuesta. Mientras espere la respuesta, no repita la misma eConsulta.

### **Dirija la consulta al profesional adecuado**

Cuando solicite una eConsulta, tendrá que elegir el profesional más adecuado para resolverla.

Para elegirlo recuerde que al acceder a la eConsulta aparece un desplegable con los profesionales a quien dirigir la consulta.

#### **Puede adjuntar una fotografía o un documento**

Para ayudar en la resolución de la consulta, puede adjuntar, por ejemplo, una fotografía de una lesión en la piel. Asegúrese de que las imágenes sean útiles y de buena calidad, e indique a qué parte del cuerpo corresponde la fotografía.

También puede adjuntar un documento PDF, como, por ejemplo, un informe médico, o el seguimiento de la tensión, del peso o del azúcar a domicilio, etc.

Si el motivo de la consulta es una baja laboral, recuerde que hay que adjuntar cualquier informe o documentación que pueda ayudar en su seguimiento.

**Autores:** Iris Alarcón, Marta Càrdenas, Robert Panadés, Àlex Cervera, Jordi Acezat, Jordi Maestros, Eugeni Tabicas, Josep Vidal Alaball y Raquel García Tardo **Revisión científica:** Grupo de Salud Digital de la CAMFiC **Revisión editorial:** Grupo de Educación Sanitaria de la CAMFiC

**Traducción:** Quasar Serveis d'Imatge **Ilustraciones:** Joan Josep Cabré

Puedes encontrar más hojas en nuestra web: **www.camfic.cat 173**